The book was found

# **Windows 7 Shortcut Keys: A Complete List Of Windows 7 Shortcuts (Shortcut Matters)**

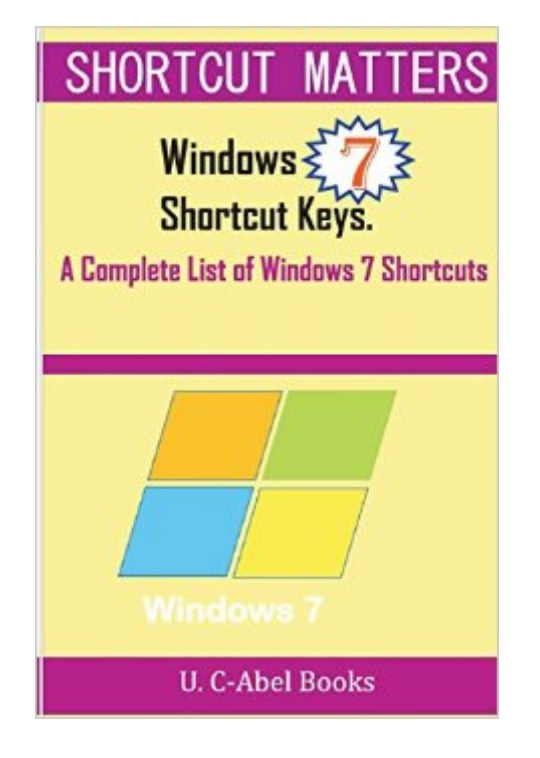

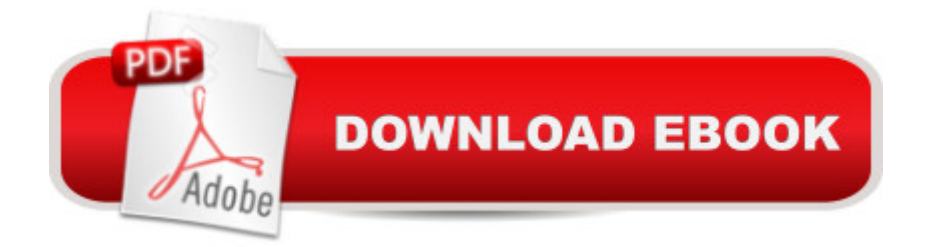

Windows 7 Shortcuts is like salvation sent into computing world to help windows 7 users to do greater than they have been doing. It is awesomely organized in a tabular form with its Shortcut Keys and Actions neatly separated. Use your computer to the amazement of others and attract appreciation from your boss, colleagues, neighbours, friends and well-wishers through the use of windows 7 shortcut keys listed in this book.

## **Book Information**

Series: Shortcut Matters Paperback: 36 pages Publisher: CreateSpace Independent Publishing Platform; 1 edition (August 12, 2015) Language: English ISBN-10: 1516863542 ISBN-13: 978-1516863549 Product Dimensions: 6 x 0.1 x 9 inches Shipping Weight: 3.7 ounces (View shipping rates and policies) Average Customer Review: 5.0 out of 5 stars  $\hat{A}$   $\hat{A}$  See all reviews  $\hat{A}$  (1 customer review) Best Sellers Rank: #1,921,518 in Books (See Top 100 in Books) #117 in Books > Computers & Technology > Operating Systems > Windows > Windows Desktop > Windows 7 #4316 in Books > Computers & Technology > Software > Microsoft

## **Customer Reviews**

#### Arrived as expected

#### Download to continue reading...

Windows 7 Shortcut Keys: A Complete List of Windows 7 Shortcuts (Shortcut Matters) Microsoft [Outlook Shortcut - A Rapid R](http://ebooksupdate.com/en-us/read-book/j6wYQ/windows-7-shortcut-keys-a-complete-list-of-windows-7-shortcuts-shortcut-matters.pdf?r=Os%2BcnCAX1rklRSDcKhuwnSya0gSIN7NZL0%2FmfxdvrbGgD%2FQkz3CBVDoKFNpcXnPO)eference: Over 345 Rarely Known and Used Outlook Shortcuts Windows 10: Windows10 Mastery. The Ultimate Windows 10 Mastery Guide (Windows Operating System, Windows 10 User Guide, User Manual, Windows 10 For Beginners, Windows 10 For Dummies, Microsoft Office) Windows 10: The Ultimate Guide For Beginners (Windows 10 for dummies, Windows 10 Manual, Windows 10 Complete User Guide, Learn the tips and tricks of Windows 10 Operating System) Windows 8.1: Learn Windows 8.1 in Two Hours: The Smart and Efficient Way to Learn Windows 8.1 (Windows 8.1, Windows 8.1 For Beginners) 8 Keys to Parenting Children with ADHD (8 Keys to Mental Health) The Keys to Planning for Learning: Effective

Guides, Spiral bound Version (Keys for Writers Series) 8 Keys to Recovery from an Eating Disorder: Effective Strategies from Therapeutic Practice and Personal Experience (8 Keys to Mental Health) Keys to Successful Stepfathering (Barron's Parenting Keys) 8 Keys to Eliminating Passive-Aggressiveness (8 Keys to Mental Health) Florida Keys Overseas Heritage Trail: A guide to exploring the Florida Keys by bike or on foot What Really Matters for Struggling Readers: Designing Research-Based Programs (3rd Edition) (What Really Matters Series) Radiocarbon Date List III: Labrador and Northern Quebec Canada : Radiocarbon Date List VI : Baffin Island, N.W.T., Canada (University of Colorado in) Microsoft Outlook 2010 Quick Start Reference Card, 6-page Tri-fold Tips & Tricks Shortcut Training & Pocket Shortcut: Windows10,Word,Excel,Powerpoint Windows 10 Troubleshooting: Windows 10 Manuals, Display Problems, Sound Problems, Drivers and Software: Windows 10 Troubleshooting: How to Fix Common Problems ... Tips and Tricks, Optimize Windows 10) Windows 10: The Ultimate User Guide for Advanced Users to Operate Microsoft Windows 10 (tips and tricks, user manual, user guide, updated and edited, Windows ... (windows,guide,general.guide,all Book 4) Windows 8 Tips for Beginners 2nd Edition: A Simple, Easy, and Efficient Guide to a Complex System of Windows 8! (Windows 8, Operating Systems,

Windows ... Networking, Computers, Technology) Windows® Group Policy Resource Kit: Windows Server $\hat{A}$ ® 2008 and Windows Vista $\hat{A}$ ®: Windows Server $\hat{A}$ ® 2008 and Windows Vista $\hat{A}$ ®

<u>Dmca</u>